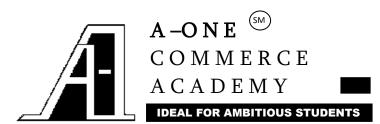

 $2^{\rm ND}$ Floor Sai Sharan Building, Navghar Vasai (W) Dist Thane 401 202

| <ul> <li>Q.1.(A) Attempt any Two sub-questions in Ms-Excel. (True/False)</li> <li>(a) A function must not contain another function in its argument.</li> <li>(b) WEEKDAY () returns the day of the week such as Sunday, Monday Saturday</li> <li>(c) Pie chart is possible for only one range of values.</li> <li>(B) Attempt any Two sub-questions in Visual Basic. (MCQ)</li> <li>(d) is a non executable statement in Visual Basic.</li> <li>(i) If-End If (ii) For - Next (iii) Do - Loop (iv) Dim</li> <li>(e) The property determines the order of the focus to move as the tab key is pressed.</li> </ul> | [2]                                |  |  |  |
|----------------------------------------------------------------------------------------------------|------------------------------------|--|--|--|
| <ul> <li>(b) WEEKDAY () returns the day of the week such as Sunday, Monday Saturday</li> <li>(c) Pie chart is possible for only one range of values.</li> <li>(B) Attempt any Two sub-questions in Visual Basic. (MCQ)</li> <li>(d) is a non executable statement in Visual Basic.</li> <li>(i) If-End If (ii) For - Next (iii) Do - Loop (iv) Dim</li> <li>(e) The property determines the order of the focus to move as the tab key is</li> </ul>                                                                                                    | [2]                                |  |  |  |
| (c) Pie chart is possible for only one range of values.  (B) Attempt any Two sub-questions in Visual Basic. (MCQ)  (d) is a non executable statement in Visual Basic.  (i) If-End If (ii) For – Next (iii) Do – Loop (iv) Dim  (e) The property determines the order of the focus to move as the tab key is                                                                                                    | [2]                                |  |  |  |
| (B) Attempt any Two sub-questions in Visual Basic. (MCQ)  (d) is a non executable statement in Visual Basic.  (i) If-End If (ii) For - Next (iii) Do - Loop (iv) Dim  (e) The property determines the order of the focus to move as the tab key is                                                                                                    | [2]                                |  |  |  |
| (d) is a non executable statement in Visual Basic.  (i) If-End If (ii) For - Next (iii) Do - Loop (iv) Dim  (e) The property determines the order of the focus to move as the tab key is                                                                                                    | [2]                                |  |  |  |
| (i) If-End If (ii) For – Next (iii) Do – Loop (iv) Dim  (e) The property determines the order of the focus to move as the tab key is                                                                                                    | M                                  |  |  |  |
| (e) The property determines the order of the focus to move as the tab key is                                                                                                    | M                                  |  |  |  |
|                                                                                                    | M                                  |  |  |  |
| pressed.                                                                                                    | M                                  |  |  |  |
| 1                                                                                                    |                                    |  |  |  |
| (i) TabIndex (ii) TabStop (iii) TabOrder (iv) TabSequence                                                                                                    |                                    |  |  |  |
| (f) property of command button is set to True, so that when the user will pro-                                                                                                    | ess                                |  |  |  |
| Esc key, the button is automatically selected.                                                                                                    |                                    |  |  |  |
| (i) Default (ii) Cancel (iii) EscOn (iv) EscapeOn (iii)                                                                                                    | • • •                              |  |  |  |
|                                                                                                    |                                    |  |  |  |
| (C)Attempt any Six sub-questions in E-Commerce.(True/False)                                                                                                    | [6]                                |  |  |  |
| (g) Affiliate revenue is also called as Referral Fee.                                                                                                    |                                    |  |  |  |
| (h) Standards of EDI are decided by ASCII                                                                                                    |                                    |  |  |  |
| (i) EDI allows paperless transactions.                                                                                                    | EDI allows paperless transactions. |  |  |  |
| (j) With E-Commerce you can locate the product quickly and easily.                                                                                                    |                                    |  |  |  |
| (k) E-commerce is totally safe.                                                                                                    |                                    |  |  |  |
| (l) Encryption means converting plain text to cipher text and vice-a-versa.                                                                                                    |                                    |  |  |  |
| (m) SET changes URL from http to https.                                                                                                    |                                    |  |  |  |
| (n) In SSL server authentication is compulsory.                                                                                                    |                                    |  |  |  |
| (o) Digital cheques are not so successful in E-Commerce.                                                                                                    |                                    |  |  |  |
| (D)Attempt any Five sub-questions in E-Commerce.                                                                                                    | [5]                                |  |  |  |
| (p) In SSL encryption is done using key.                                                                                                    |                                    |  |  |  |
| (i) Public (ii) Private (iii) Session (iv) Symmetric                                                                                                    |                                    |  |  |  |
| (q) is an online retail store.                                                                                                    |                                    |  |  |  |
| (i) Portal (ii) Service Provider (iii) E-Tailer (iv) Content Provider                                                                                                    |                                    |  |  |  |

| ` '     | Identi<br>know                                                         | •               | ty of a perso              | n or entity wit  | h whom you               | are dealin    | ig on Inter  | net is   |
|---------|------------------------------------------------------------------------|-----------------|----------------------------|------------------|--------------------------|---------------|--------------|----------|
|         | (i) Inte                                                               |                 | Authenticit                | ty (iii) A       | uthorisation             | (iv) N        | None of Th   | ese      |
| (s)     |                                                                        | 0,              |                            | on being displa  |                          |               |              |          |
|         |                                                                        |                 |                            | changed in an    | •                        |               |              |          |
|         |                                                                        |                 | Authenticit                | •                | uthorisation             |               | None of Th   |          |
|         | ٠,                                                                     | 0,              |                            | keys are use     |                          | (11) 1        | voire or 111 | Coc      |
|         | _                                                                      | •               | -                          | ly Public(iii) O |                          | (iv) ]        | None of Th   | iese     |
|         |                                                                        |                 |                            | n led by         | •                        | (,) -         | .,           |          |
| . ,     |                                                                        | ster Card and   | •                          | (ii) Master Ca   |                          | ) Visa        | (iv) Rup     | oav      |
|         |                                                                        |                 |                            | nmerce is based  | •                        | ,             | \            | ,        |
|         | (i) HT                                                                 |                 | (ii) HT                    |                  |                          | (iv) P        | OP           |          |
|         | . ,                                                                    | l is an examp   |                            | , ,              |                          | ` ,           |              |          |
|         | •                                                                      | gital Cash (ii) |                            | red Value (ii    | ii) Credit Car           | d (iv) N      | None of Th   | ese      |
| Q.2.(A) | Attem                                                                  | pt any one sı   | ıb-question                | in E-commerce    | e.                       |               |              | [8]      |
| (a)     | Explai                                                                 | n Public Key    | Encryption                 | 1.               |                          |               |              |          |
| (b)     | Explai                                                                 | n Public Key    | Encryption                 | n using Digital  | <mark>Signatur</mark> e. |               |              |          |
| (D) A   |                                                                        |                 |                            |                  |                          |               |              | SM.      |
|         |                                                                        | y one sub-qu    |                            | -commerce.       |                          |               |              |          |
| 1/1     | Explain SET and SSL.  Explain different business models in E-Commerce. |                 |                            |                  |                          |               |              |          |
| (d)     | Expiai                                                                 | n different b   | usiness mod                | iels in E-Comn   |                          | ation         | nautn        | 0.14     |
| Q.3.(A) | Attem                                                                  | pt any one si   | ıb-question                | in Ms-Excel.     | prepara                  | alion         | partii       | [8]      |
| (a)     | Mr. A                                                                  | mit wants 1     | to de <mark>posit `</mark> | 5,00,000 in a    | bank for 6               | years. H      | e expects    | to earn  |
|         | compo                                                                  | ound interes    | t of `4,45                 | ,000 on the sa   | me. Find ra              | te of inte    | rest using   | what-if  |
|         | analys                                                                 |                 | ,                          | ,                |                          |               | 8            |          |
| (b)     | Ms. Sı                                                                 | nita wants to   | deposit`5.                 | ,00,000 in a bar | nk for 6 vears           | s. She expe   | ects rate of | interest |
|         |                                                                        |                 | -                          | and 10.30% ir    | •                        | _             |              |          |
|         | -                                                                      |                 |                            | Find compound    |                          |               | -            |          |
|         |                                                                        |                 | -                          | hat-if analysis. | i iliterese ili          | all tile till | ce cases an  | ia mame  |
|         |                                                                        | ny one sub-q    |                            | •                |                          |               |              | [7]      |
|         | _                                                                      | •               | •                          | neet and calcula | ate the follow           | ving:         |              | r. 1     |
| ( )     |                                                                        | Α               | В                          | С                | D                        | E             | F            |          |
|         | 1                                                                      |                 |                            | A-ONE Ltd.       |                          |               |              |          |
|         | 2                                                                      | Emp. No.        | Name                       | Grade            | Salary                   |               |              |          |
|         | 3                                                                      |                 |                            |                  |                          |               |              |          |
|         | :                                                                      |                 |                            |                  |                          |               |              |          |
|         | 15                                                                     |                 |                            |                  |                          |               |              |          |

Calculate (i) HRA: HRA as 10.25% of salary or `200 whichever is less if grade is not  $\boldsymbol{A}$ 

otherwise HRA is 10.25% of salary subject to minimum of `200. (ii) Bonus: No bonus for grade A employees for others bonus is @ 180% of salary subject to minimum of `10000 and maximum of `50,000 (iii) Also find total Bonus payable to grade B employees in cell A17.

(d) Consider the following worksheet:

|    | A    | В   | C     | D   | E         | F |
|----|------|-----|-------|-----|-----------|---|
| 1  |      |     | A-ONE |     |           |   |
| 2  | Name | A/C | TAX   | ECO | COMPUTERS |   |
| 3  |      |     |       |     |           |   |
| :  |      |     |       |     |           |   |
| 15 |      |     |       |     |           | · |

- (i) Find average as sum of best 3 marks divided by 3.
- (ii) Display records of best 3 students based on their average.
- (iii) Display record of a student scoring second highest marks in Computers.

# Q.4(A)Attempt any one sub-question in Ms-Excel.

Worksheet SALES

[8]

(a) Consider following worksheets called as SALES and COMM . Calculate commission.

|   | W OIRBIICCE. DI IIIID |          |       |  |
|---|-----------------------|----------|-------|--|
| 1 |                       | A        | В     |  |
| 4 | 1                     | Name     | Sales |  |
|   | 2                     | Arvind   | 25000 |  |
|   | 3                     | Yogendra | 8000  |  |
|   | 4                     | Bhushan  | 22000 |  |
|   | 5                     | Manish   | 33000 |  |
| ĺ | 6                     | Amit     | 19000 |  |

|   | A        | В          |
|---|----------|------------|
| 1 | Name     | Commission |
| 2 | Arvind   |            |
| 3 | Yogendra | partner    |
| 4 | Bhushan  |            |
| 5 | Manish   |            |
| 6 | Amit     |            |

Worksheet: COMM

Commission is calculated as follows:

Sales Commission

Up to 10,000 2% Next 10,000 5% Above 20,000 10%

(b) Consider following workbooks called as SALES and COMM . Calculate commission..

### Workbook: SALES (Sheet1)

|   | A        | В     |
|---|----------|-------|
| 1 | Name     | Sales |
| 2 | Arvind   | 25000 |
| 3 | Yogendra | 8000  |
| 4 | Bhushan  | 22000 |
| 5 | Manish   | 33000 |
| 6 | Amit     | 19000 |

### Workbook: COMM (Sheet1)

| WOIRDOOK: GOWINI (Directi) |          |            |  |  |
|----------------------------|----------|------------|--|--|
|                            | A        | В          |  |  |
| 1                          | Name     | Commission |  |  |
| 2                          | Arvind   |            |  |  |
| 3                          | Yogendra |            |  |  |
| 4                          | Bhushan  |            |  |  |
| 5                          | Manish   |            |  |  |
| 6                          | Amit     |            |  |  |

#### Commission is calculated as follows:

| Sales        | Commission |
|--------------|------------|
| Up to 10,000 | 2%         |
| Next 10,000  | 5%         |
| Above 20 000 | 10%        |

## (B) Attempt any one sub-question in Ms-Excel.

[7]

- (c) (i) Distinguish between Filter and Advance Filter.
  - (ii) Distinguish between Solver and Scenario
- (d) (i) Write a note on Macro.
  - (ii) Write a note on What-if Analysis option

## Q.5. (A) Attempt any one sub-question from Visual Basic.

[8]

- (a) Write code in VB to find total of squares of odd numbers from 10 to 50 using For-Next as well as Do-Loop.
- (b) Write code in VB to find total of squares of numbers divisible by 3 from 10 to 50 using For-Next as well as Do-Loop.

# B. Attempt any one sub-question from Visual Basic.

[7]

- Write a project in VB to create a form to display a message "ALL THE BEST" in a text box. The form should have three checkboxes for Bold, Italic and Underline. After selecting / deselecting a checkbox the style of the message should change accordingly.
- (d) Write a project in VB to create a form to display a message "ALL THE BEST" in a text box. The form should have four option buttons Black, Red, Green and Blue. After selecting a option the colour of the message should change accordingly.